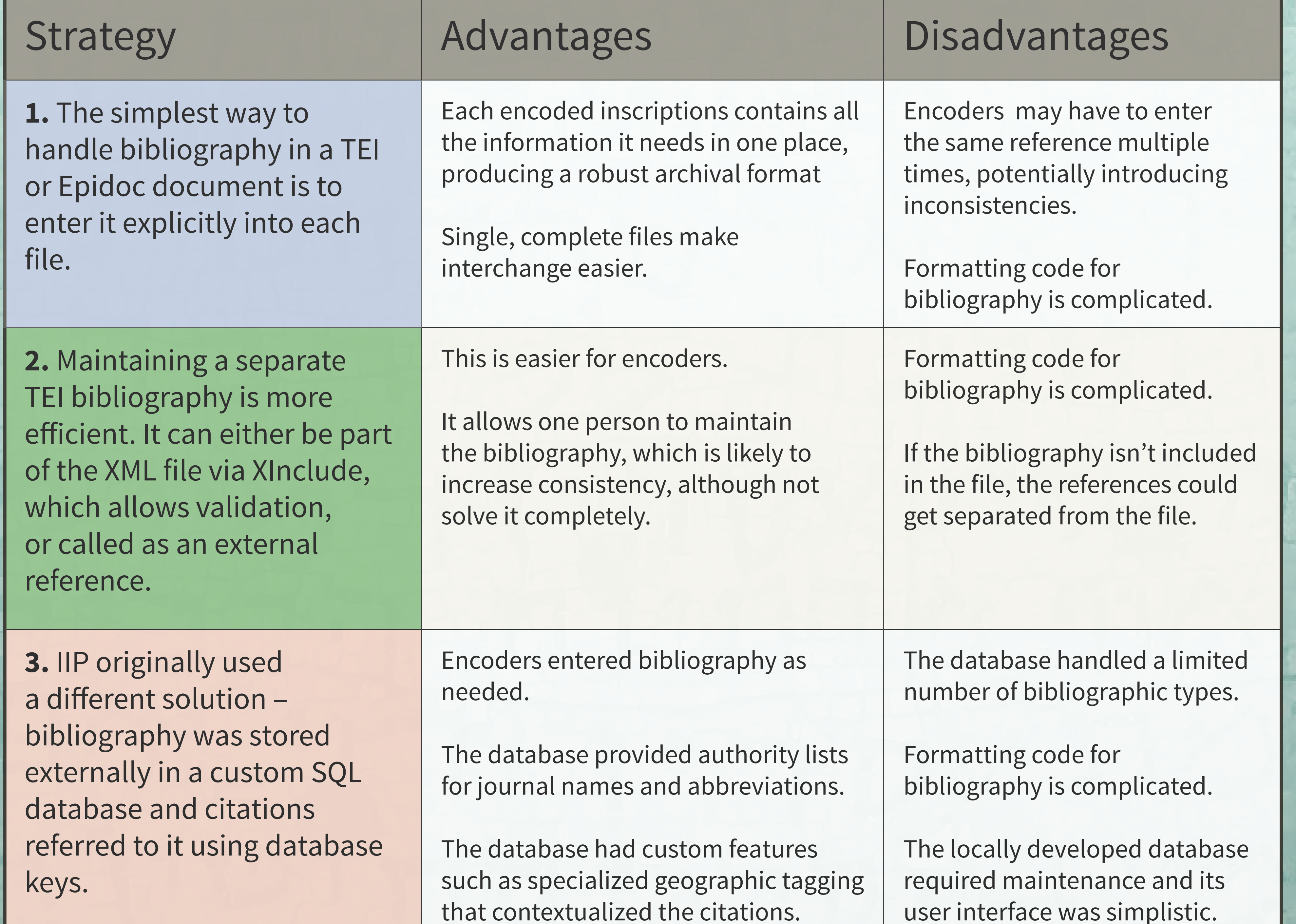

Brown Judaic **Studies** 

**4.** IIP considered using option 2, and maintaining its bibliography in TEI form. However, it became clear that using Zotero would be a better solution

Software designed for handling many kinds of bibliographic objects. API that allows search and returns formatted bibliographic entries.

Web accessible for editing and browsing.

Zotero groups allow more than one person to edit. The bibliography is re-usable

Zotero is not part of the Epidoc schema; bibliographic information can be lost.

Zotero entries don't have persistent, addressable and exportable IDs.

Zotero isn't XML, although it does export TEI.

## **Bibliography in the Inscriptions of Israel/Palestine**

The Inscriptions of Israel/Palestine project has been aggregating and transcribing previously published inscriptions and translations from Israel/Palestine from the Persian period through the Islamic conquest (ca. 500 BCE - 640 CE). There are about 15,000 inscriptions, written primarily in Hebrew, Aramaic, Greek and Latin, by Jews, Christians, Greeks, and Romans. Inscriptions are encoded using the Epidoc Guidelines, and have extensive metadata in the TEI header.

Following the Epidoc Guidelines [http://www. stoa.org/epidoc/gl/latest/supp-bibliography. html], IIP maintains a master bibliography, referring to it from the citations in each inscription file. Since IIP is an ongoing project and employs non-specialist student encoders, many of the selection criteria cited by Banski [Banski et al. 2012] apply to this project as well: bibliographic data entry and editing has to be collaborative, web based and unambiguous.

Gaia Lembi<sup>1</sup>, Elli Mylonas<sup>2</sup>, Michael Satlow<sup>1</sup> <sup>1</sup>Judaic Studies, <sup>2</sup>University Library Brown University

> *Piotr Bański, Stefan Majewski, Maik Stührenberg, and Antonina Werthmann. (2012). Building and Maintaining the TEI LingSIG Bibliography, Journal of the Text Encoding Initiative [Online] Issue 3 | November 2012. URL : http://jtei.revues.org/486 ; DOI : 10.4000/jtei.486*

*Citation Style Language. http://citationstyles.org*

*Tom Elliott, Gabriel Bodard, Elli Mylonas, Simona Stoyanova, Charlotte Tupman, Scott Vanderbilt, et al. (2007-2014), EpiDoc Guidelines: Ancient documents in TEI XML (Version 8). Available: http://www.stoa.org/ epidoc/gl/latest/ (Accessed: May 12, 2016)*

*Rotger, Carlos. (2015). "Using the Zotero API to Render Formatted Bibliography on a Webpage." Center for Digital Scholarship News. http://library.brown.edu/ cds/2015/06/29/zotero-api-web/ (Accessed: May 12, 2016)*

*Michael Satlow (ed.), (2002-2016) Inscriptions of Israel/ Palestine Available: http://www.brown.edu/iip (Accessed: May 12, 2016)*

*TEI Consortium, eds. "3.11 Bibliographic Citations and References" TEI P5: Guidelines for Electronic Text Encoding and Interchange. 3.0.0. 29th March 2016 TEI Consortium. http://www.tei-c.org/release/doc/tei-p5 doc/en/html/CO.html#COBI (Accessed: May 12, 2016)*

*Zotero. http://www.zotero.org*

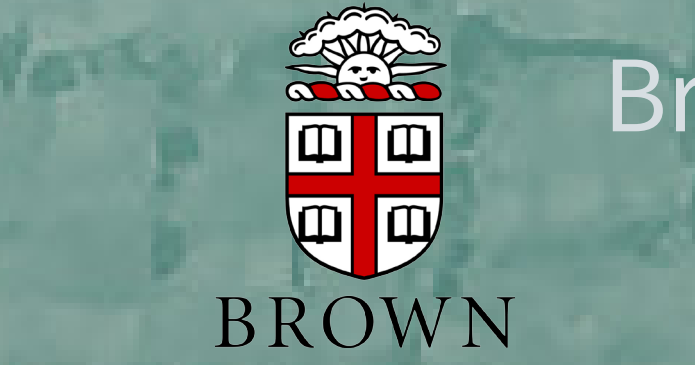

**TEI Bibliography External**  <listBibl> <biblStruct type="bookSection" xml:id="IIP-550"> <analytic> <title level="a">Elijah's Cave (Haifa)<title> <author><forename> Tal</forename><surname>Ilan</surname> </author><author><forename>Olaf </forename><surname>Pinkpank<surname> </author></analytic> <monogr> <title level="m">Lexicon of Jewish Names in Late Antiquity. Part II: Palestine 200-650</title> <imprint> <pubPlace>Tübingen</pubPlace> <biblScope unit="page">499-584 </biblScope><publisher>Mohr Siebeck </publisher> <date>2012<date> </imprint> </monogr> <series><title level="s">Texts and Studies in Ancient Judaism</title><br/>biblScope nit="volume">148</biblScope> </series></biblStruct> </listBibl>

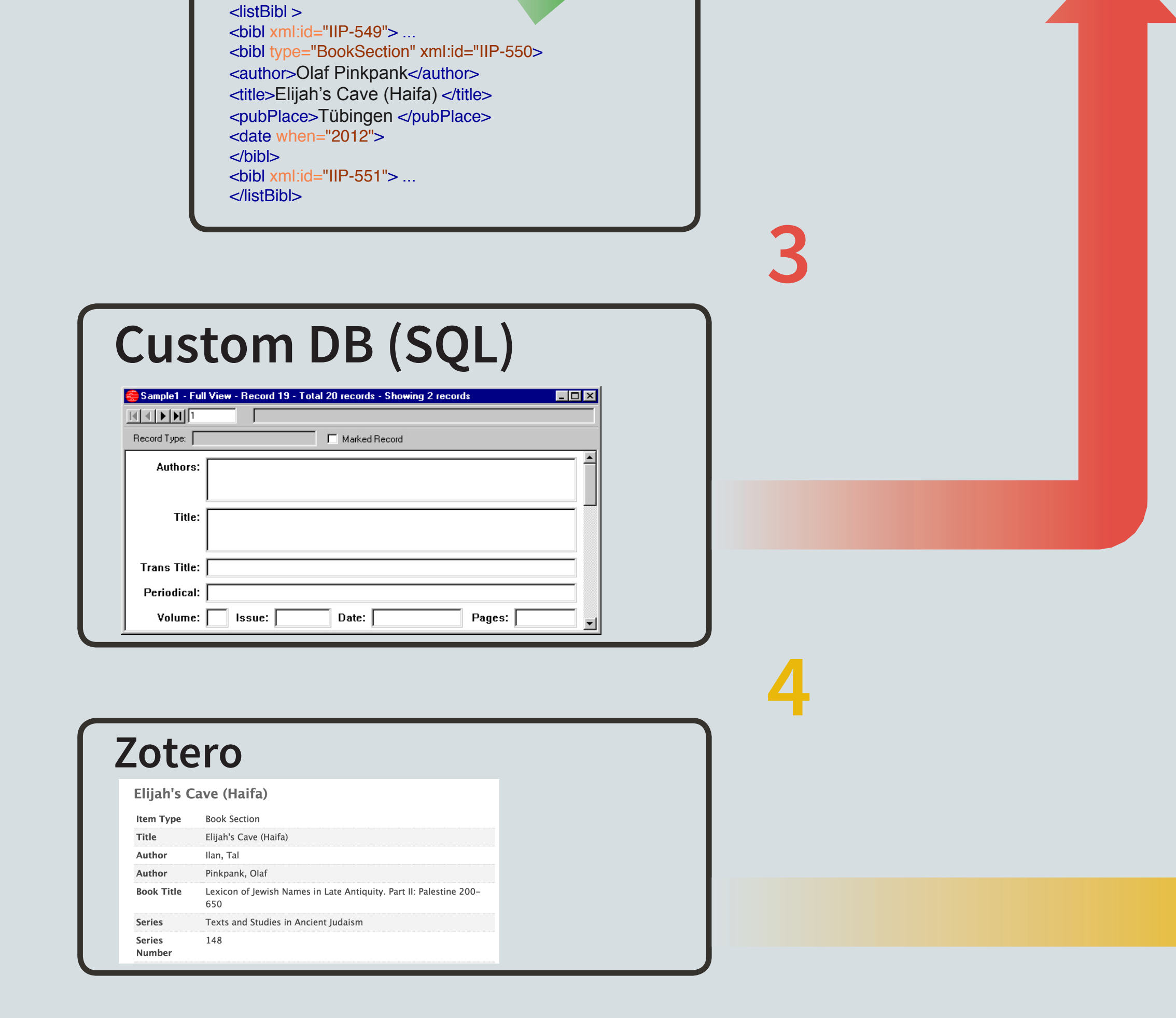

**Citation** <listBibl> <bibl xml:id="b1">
 <ptr type="biblItem" target="IIP-068.xml"/> <biblScope unit="page">plate XXVI, nos. 25a, 25b</biblScope>
</bibl> </listBibl>

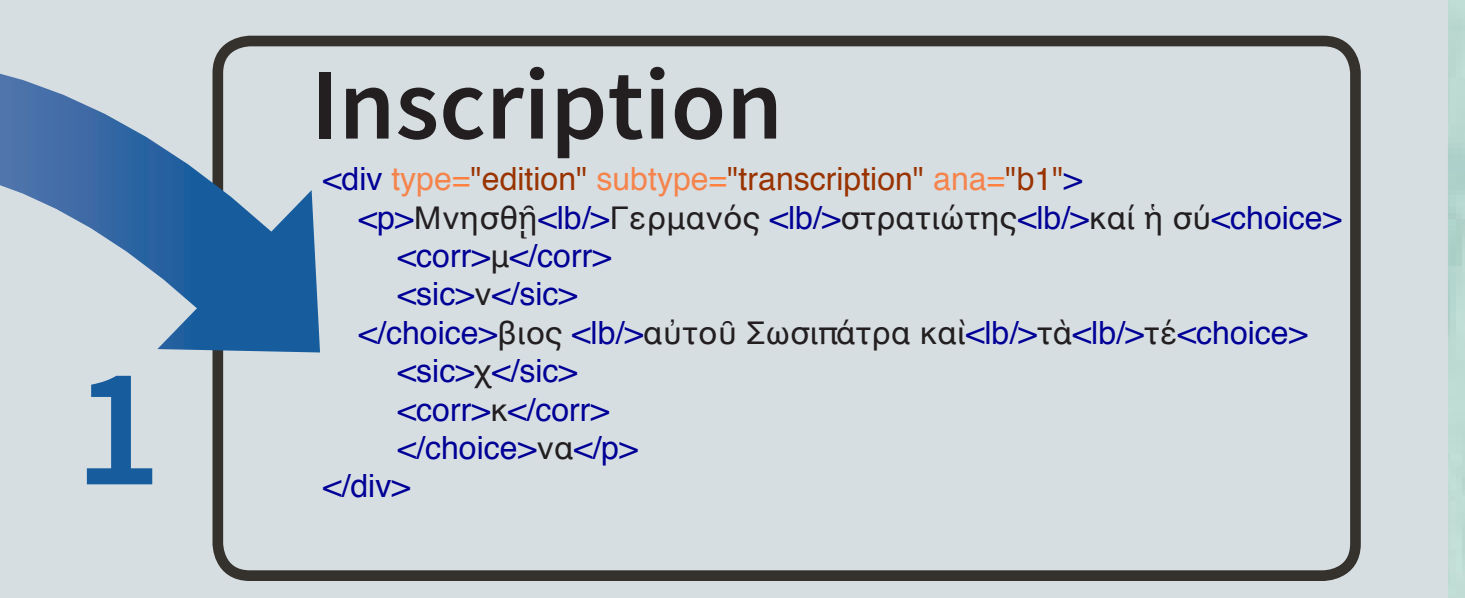

**2**

## Background Inscription Image:

Rehov Synagogue, Beth Shean Valley (Halakhic text, 5th-6th century CE) Daniel Ventura https://commons.wikimedia.org/wiki/File:Ktovet\_recov\_AA.jpg